# Topic #3: Lambda

CSE 413, Autumn 2004 Programming Languages

http://www.cs.washington.edu/education/courses/413/04au/

#### References

- Section 15.5, *Concepts of Programming Languages*
- Section 4.1.4*, Revised5 Report on the Algorithmic Language Scheme (R5RS)*
- For more:

1

3

» Section 1.3*, Structure and Interpretation of Computer Programs*

2

4

6

#### Scheme procedures are "first class"

- Procedures can be manipulated like the other data types in Scheme
	- » A variable can have a value that is a procedure
	- » A procedure value can be passed as an argument to another procedure
	- » A procedure value can be returned as the result of another procedure
	- » A procedure value can be included in a data structure

#### define and name **(define (area-of-disk r) (\* pi (\* r r)))**

#### Special form: lambda

- **(lambda**  $(\langle$  *formals* $\rangle)$   $\langle$  *body* $\rangle$ **)**
- A lambda expression evaluates to a procedure » it evaluates to a procedure that will later be
- applied to some arguments producing a result • *formals*-
	- » formal argument list that the procedure expects
- $\langle body \rangle$ 
	- » sequence of one or more expressions
	- » the value of the last expression is the value returned when the procedure is actually called

5

## "Define and name" with lambda

**(define area-of-disk (lambda (r) (\* pi (\* r r))))**

### "Define and use" with lambda

• **((lambda (r) (\* pi r r)) 1)**

### Separating procedures from names

- We can treat procedures as regular data items, just like numbers
	- » and procedures are more powerful because they express behavior, not just state
- We can write procedures that operate on other procedures - applicative programming

8

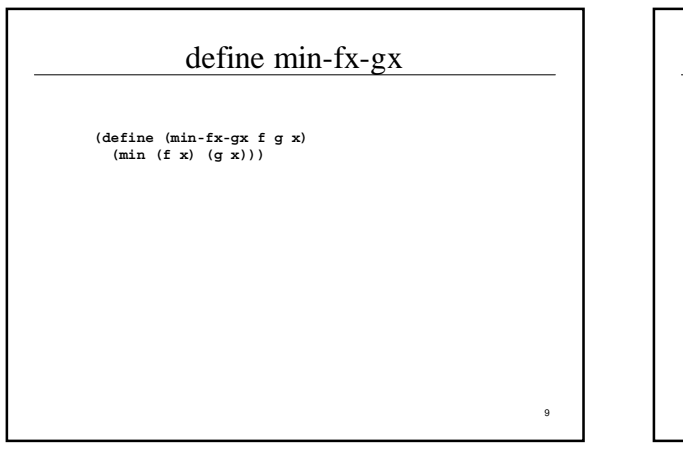

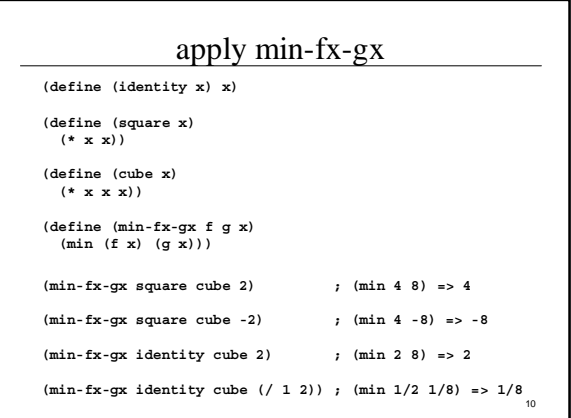

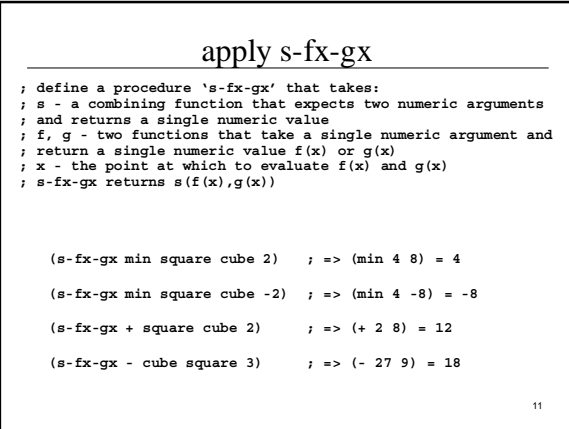

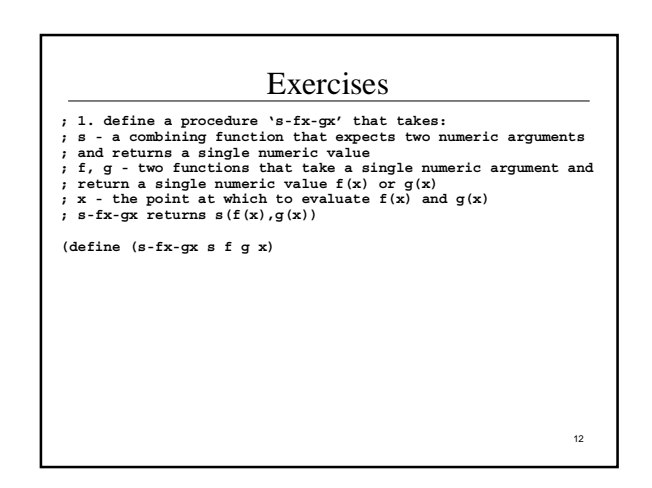

#### Exercises

- ; 2. define a procedure 'positive-fx-gx?' that takes:<br>
; f, g two functions that take a single numeric argument and<br>
; return a single numeric value  $f(x)$  or  $g(x)$ <br>
; x the point at which to evaluate  $f(x)$  and  $g(x)$ <br>
- 
- 

# Exercises **; 3. Define a procedure 'compose' that takes: ; f, g - two functions that take a single numeric argument and ; return a single numeric value f(x) or g(x) ; 'compose' returns a** *function* **that accepts one numeric**  *;* argument and returns  $f(g(x))$

14

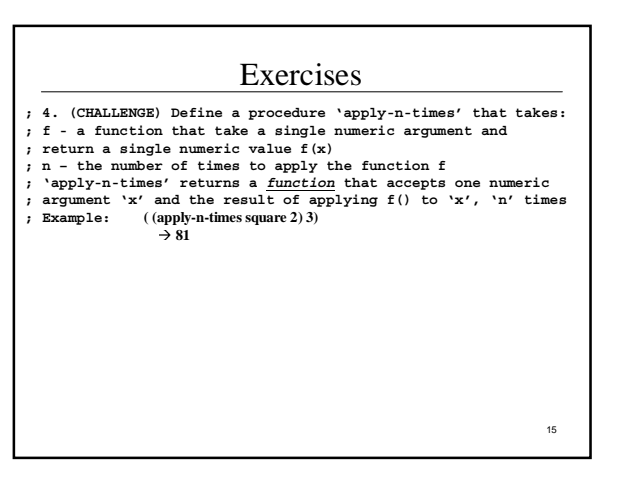

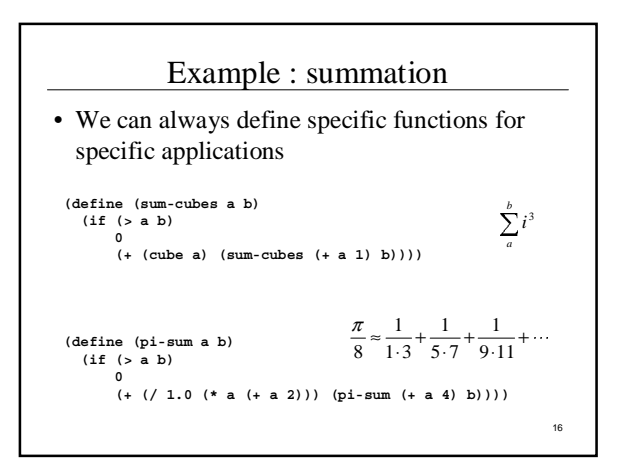

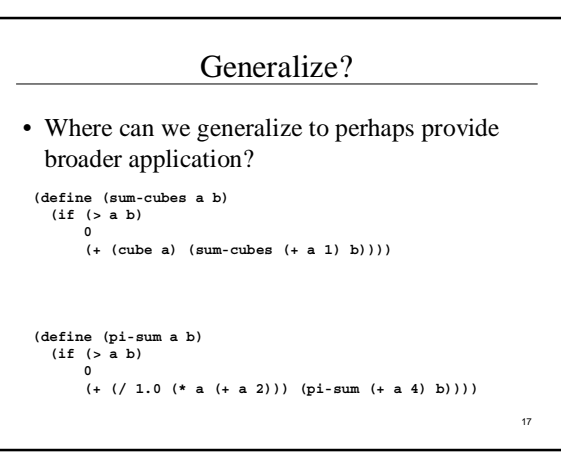

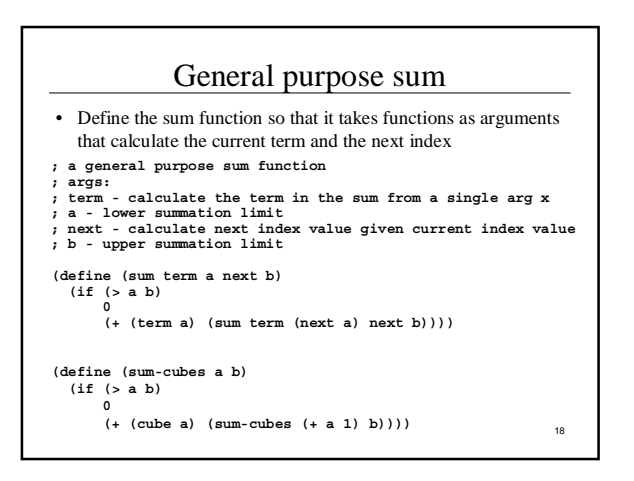

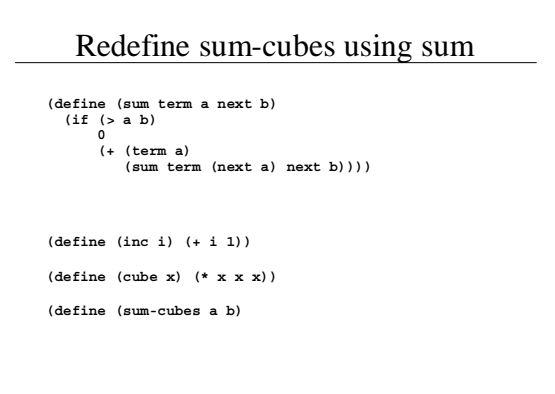

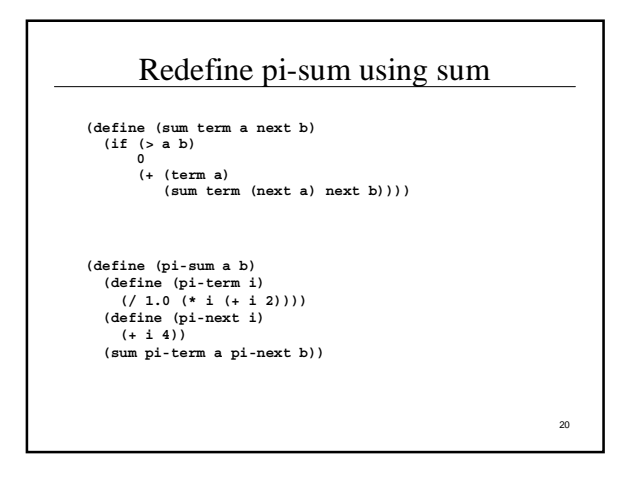

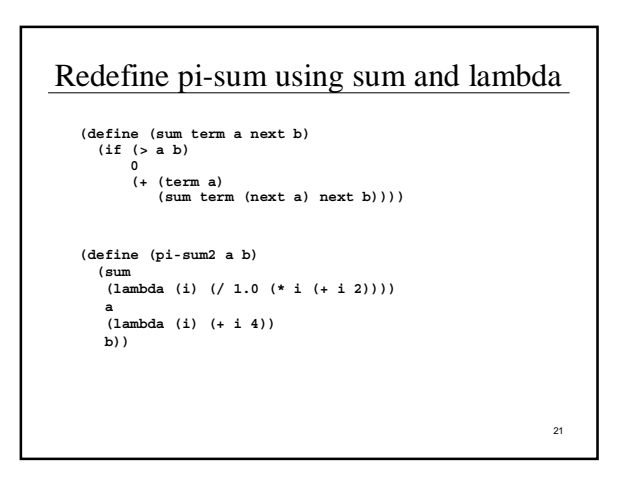

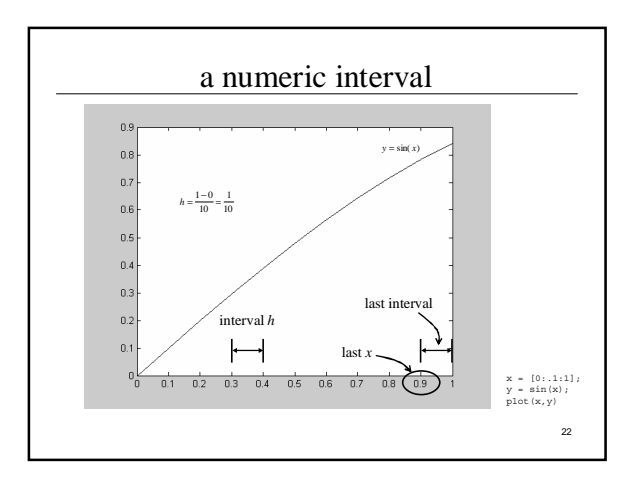

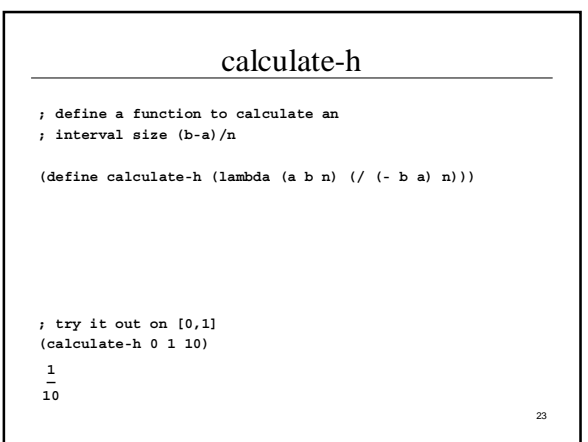

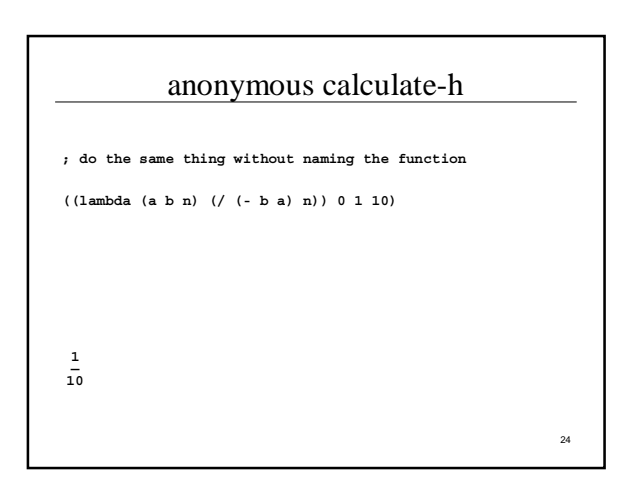

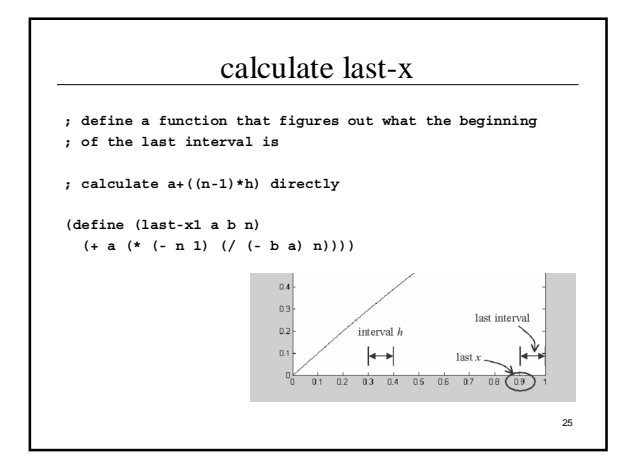

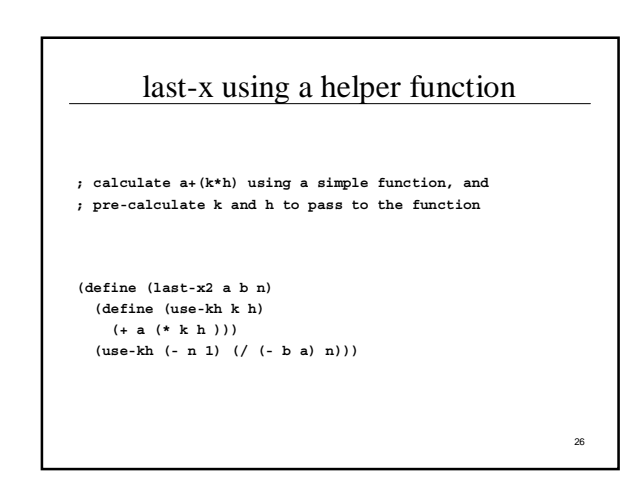

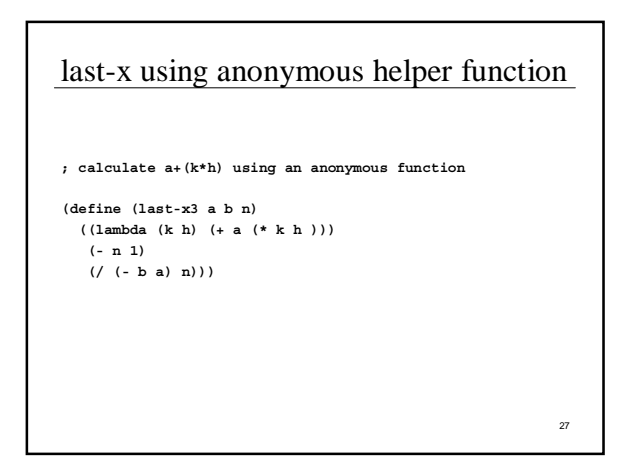

# last-x with concealed anonymous function **; hide the use of the anonymous function by using let**

- **(define (last-x4 a b n) (let ((h (/ (- b a) n))**
- **(k (- n 1))) (+ a (\* k h ))))**

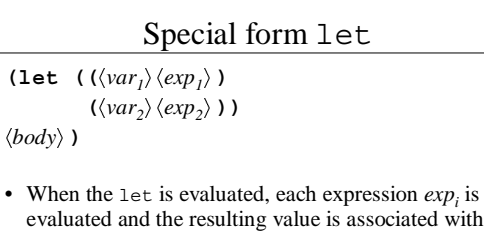

- evaluated and the resulting value is associated with the related name *var<sub>i</sub>*, then the *body* is evaluated.
- There is no order implied in the evaluation of  $exp<sub>i</sub>$

29

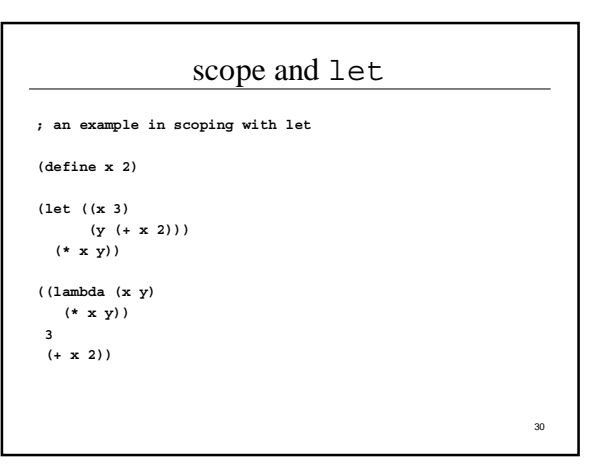

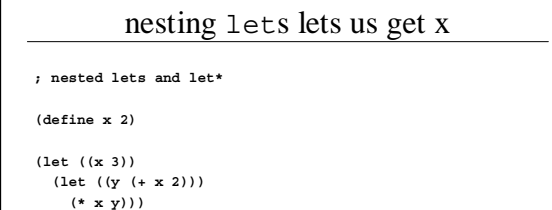

**(let\* ((x 3)**

**(\* x y))**

**(y (+ x 2)))**

# Special form let\*

```
\langle \text{let*} \quad (\langle \text{var}_i \rangle \langle \text{exp}_i \rangle) \rangle
```
 $\langle \langle var_2 \rangle \langle exp_2 \rangle$ )) *body*- **)**

- When the  $let*$  is evaluated, each expression  $exp<sub>i</sub>$  is evaluated in turn and the resulting value is associated with the related name  $var_i$ , then the *body* is evaluated.
- The *exp<sub>i</sub>* are evaluated in left to right order **•** each binding indicated by  $(\langle var_i \rangle \langle exp_i \rangle)$  is part of the environment for  $(\langle var_{i+1} \rangle \langle exp_{i+1} \rangle)$  and following
	- » This is exactly equivalent to nesting the let statements

32

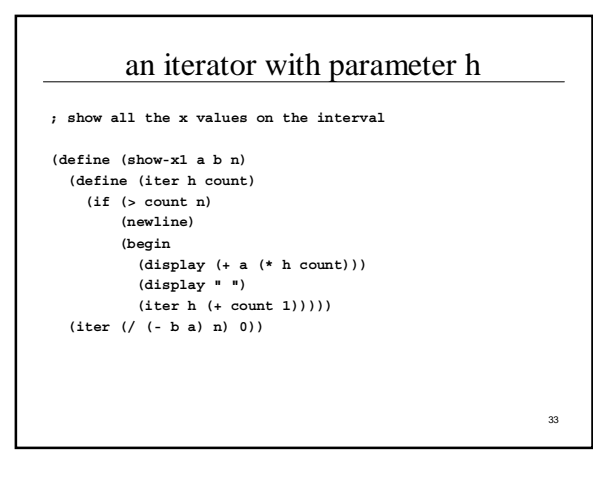

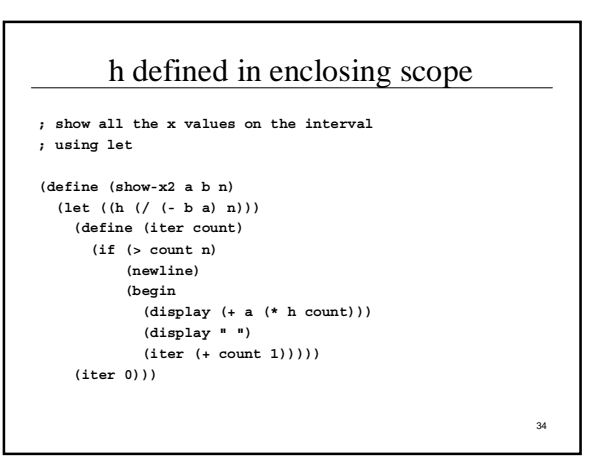

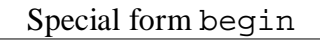

 $\langle \exp\{\langle \exp\{\langle \exp\{\langle \exp\{\langle \exp\{\langle \rangle}\}\rangle\}\} \rangle\} \rangle$ 

- Evaluate the  $exp<sub>i</sub>$  in sequence from left to right
- The value returned by the entire begin expression is the value of  $exp_n$
- Best used to sequence side effects like I/O » for example displaying each of the x values in show-x
- There is implicit sequencing in the body of a lambda procedure or a let but we generally don't use it  $\gg$  the procedure returns the value of the last  $exp_i$ , so the body of most of our procedures consists of one expression only

35

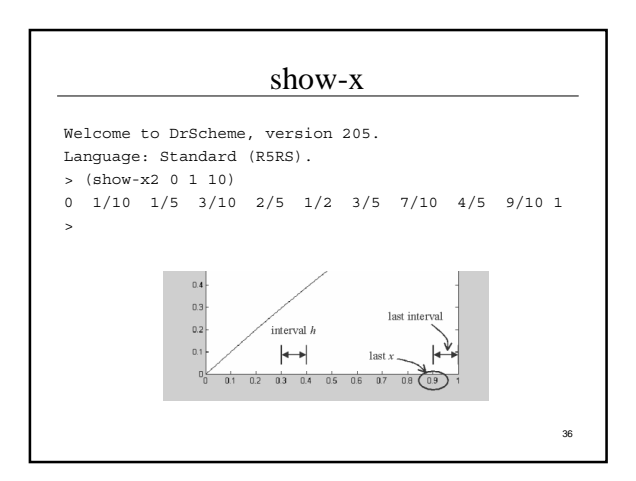